## **Jaffna HinduCollege1 st Term Evaluation Exam - 2022 Grade - 09** Information and Communication Technology **Time : 2 Hours Name / Index No.** .................................................................................. Answer all questions in this paper. Part I 1. What are the types of peripheral devices are used to feed data and instructions into the computer? 1) Input, Process, Output 2) Input, Storage, Output 3) Input, Process, Storage 4) Input, Output 2. Which of the following is portable computer? 1) Server 2) Desktop 3) All-in-one 4) Laptop 3. In which part is determined by the speed of the computer? 1) Monitor 2) Printer 3) Processor 4) UPS 4. In which monitor is consumed more electricity than other monitors? 1) LCD 2) CRT 3) LED 4) Plasma display 5. What is the colour of the line in port into the sound card ? 1) Light blue 2) Light green 3) Light pink 4) Light yellow **Select suitable answer from bracket.** (GB, HDMI, Brain, GHz, Manufacture, VGA, Supplier, CPU ) 6. Processor is considered as ………………. of the computer. 7. Capacity of the main memory is measured in units of …………… 8. Measuring unit of the processor is considered in ……….. 9. Sound and video signals are transmitted through ………………… cable. 10. Extended warranty period can be provided by ……………….. in purchasing a computer. 11. Touch screen is considered: 1) Input & output device 2) Output device 3) Input device 4) USIC 12. 3GB is equivalent to: 2)  $3 X 10<sup>3</sup>$  Bytes 3)  $3 X 10<sup>3</sup>$ KB 4)  $3 X 10<sup>3</sup>$ MB 1)  $3 \text{ X } 10^3 \text{ TB}$ 13. What is the name of the card? **EXTENDING** 1) RAM card 2) VGA card 3) Register 4) ROM card

14. Consider the following devices.

A - Microphone B - Multimedia projector C - Plotter Which of the above is / are usually used as an output device / devices of the computer? 1) A and B 2) B and C 3) A and C 4) All of the above 15. Consider the following statements, A - ROM stores data permanently.

B - Register stores data permanently.

C - RAM is a main memory.

Which of the above statements is / are true?

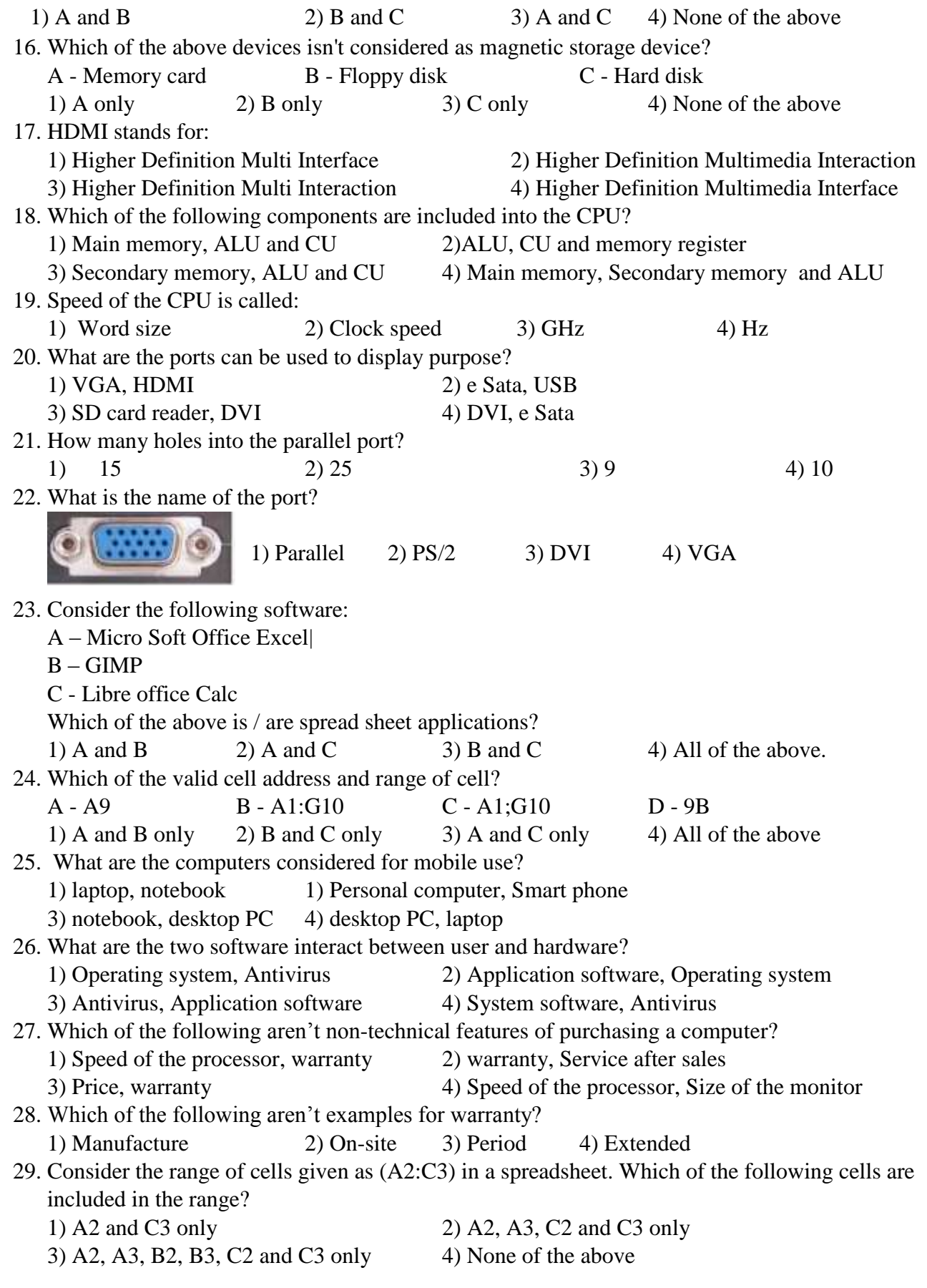

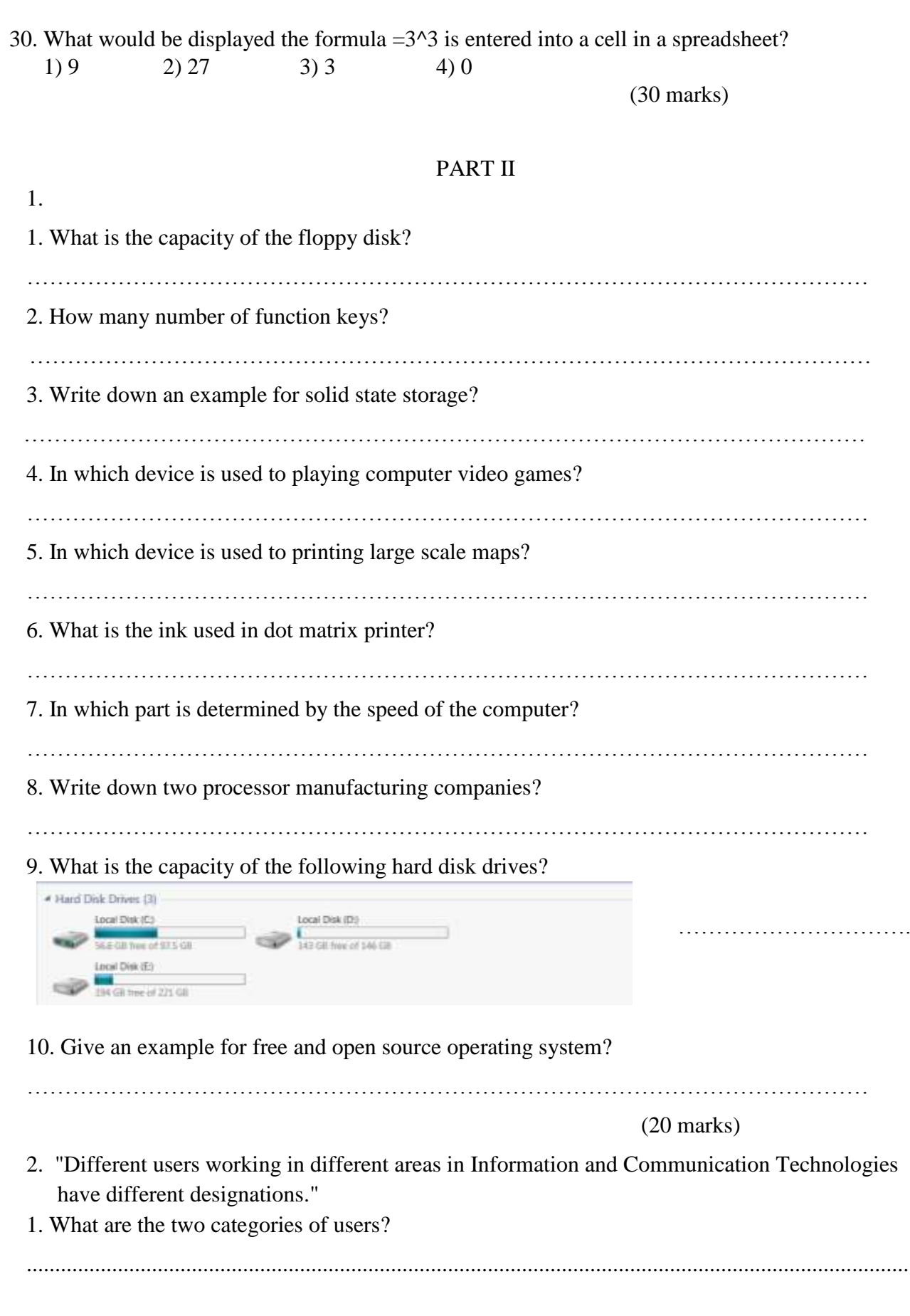

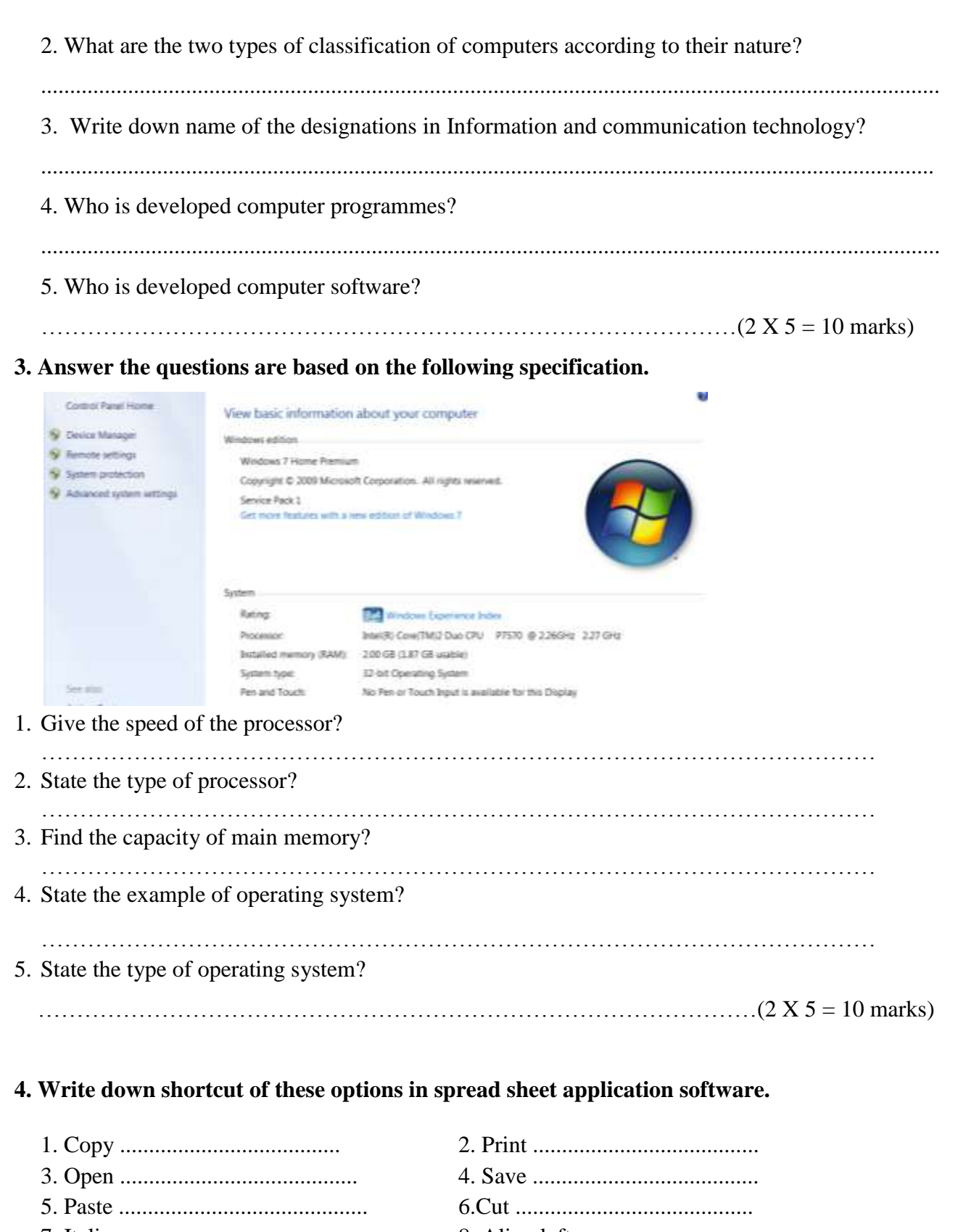

7. Italic ........................................ 8. Align left ................................ 9. Align right ................................ 10. Justify ..................................

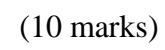

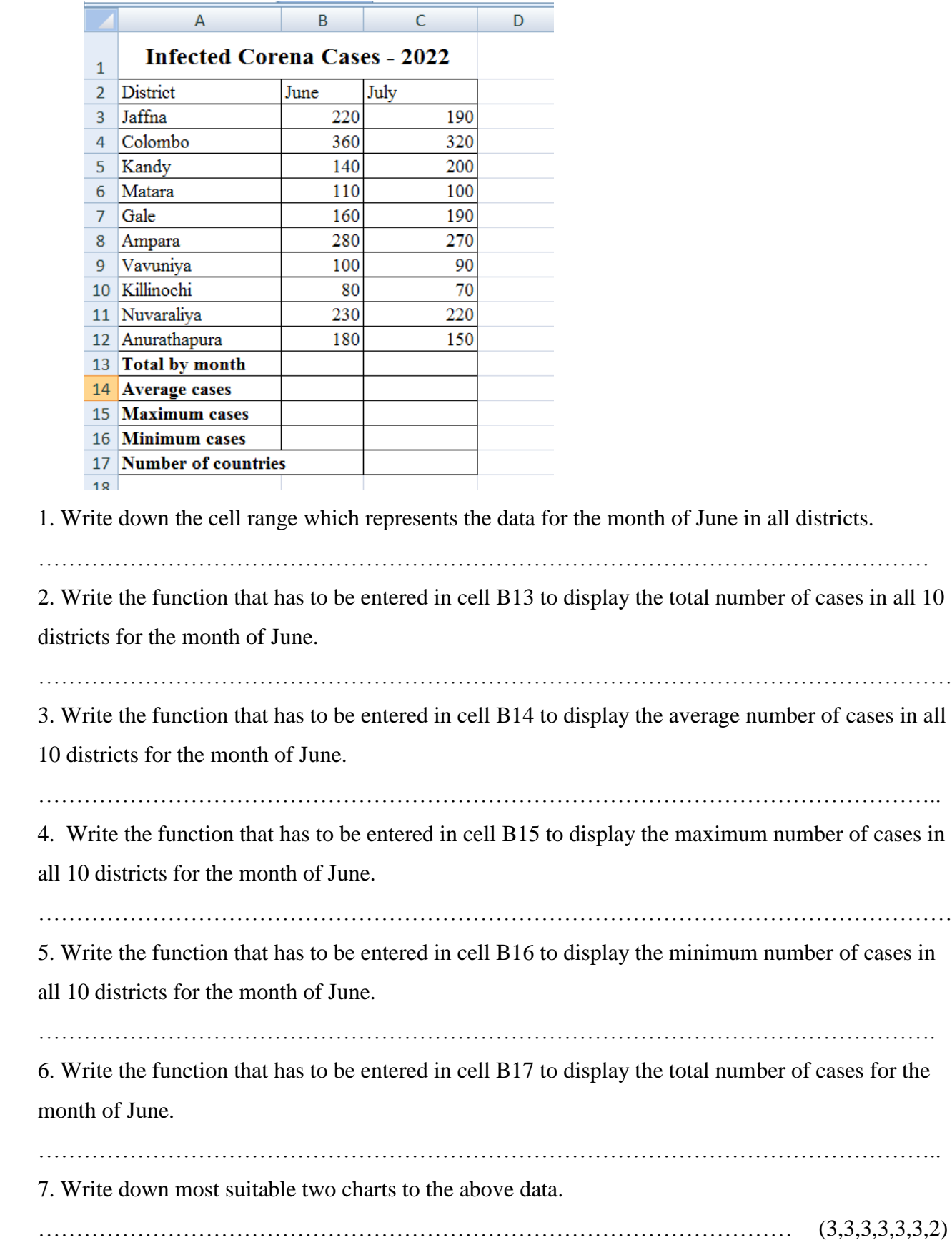

## **5.Write down answer based on spread sheet application software.**